## *ComplyRelax's Updates*

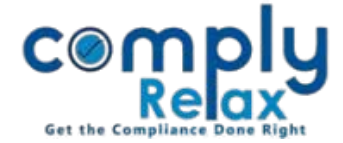

## **Document Repository**

We have added the feature of documents repository. Now you may make changes in the language of various documents that you generate from the dashboard. The feature works similar to the resolution master feature.

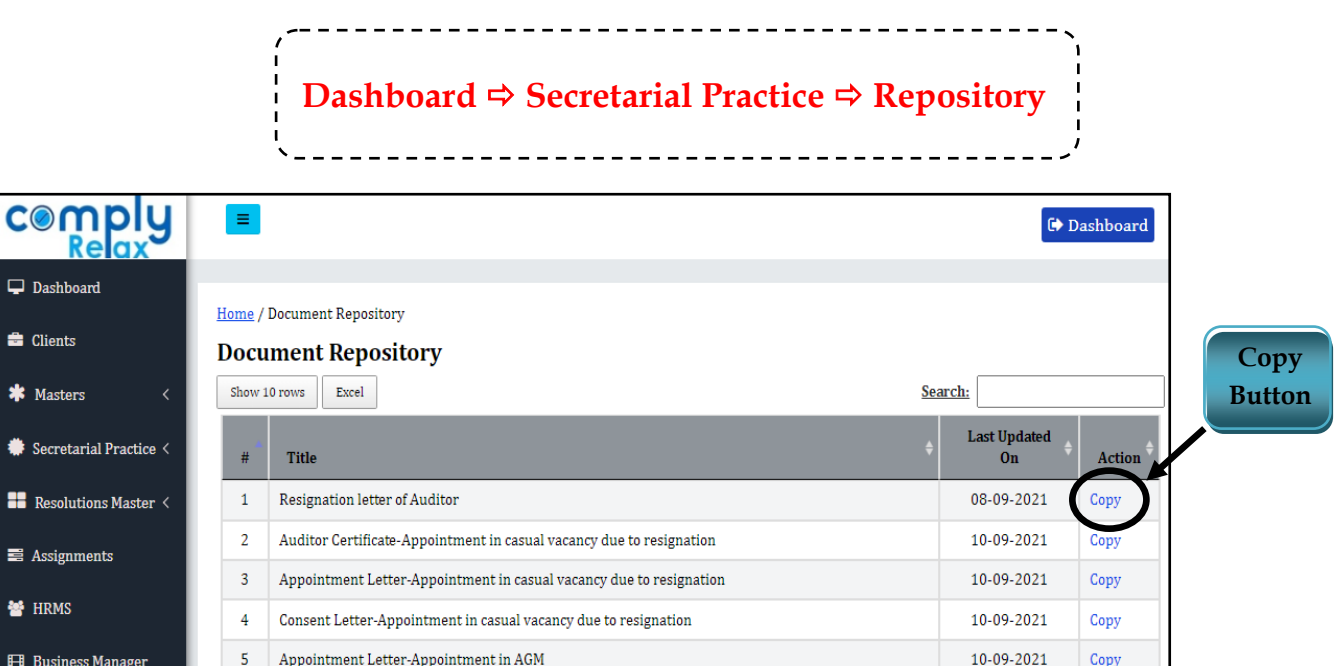

You can copy the documents from standard repository using the copy button as shown in the figure in your own repository and then you may edit the copied documents.

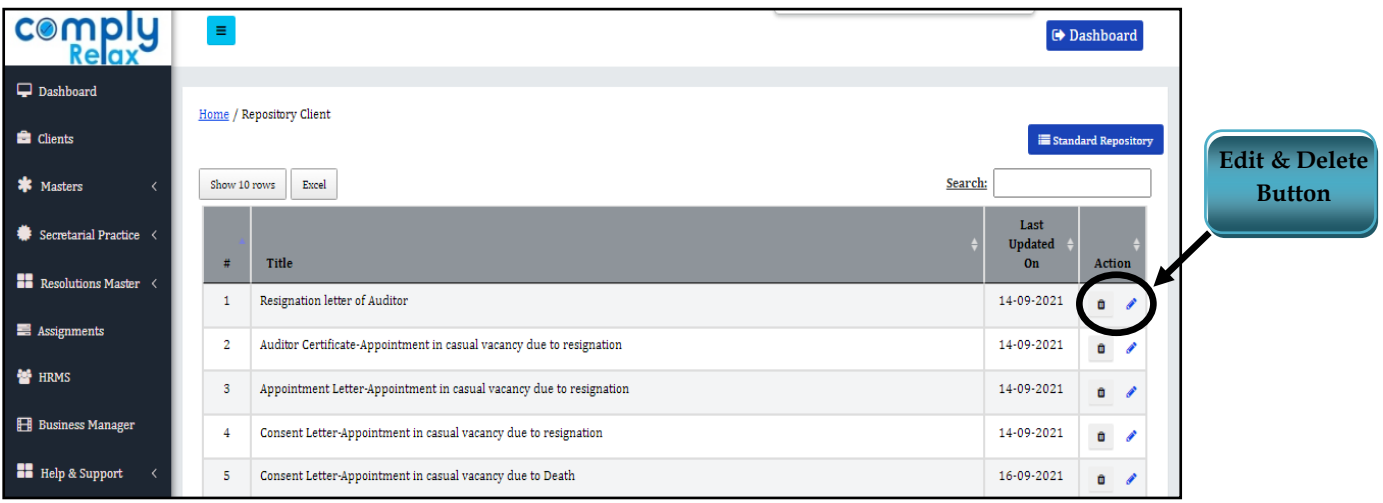

If you do not create your own repository, you will be accessing the standard language by default.

Also it is not necessary to copy all the documents. You may copy only those documents in which you wish to make any changes. Rest documents will be prepared in standard language by default.

*Private Circulation only*